# November 2022 e-permitting Release Notes

### All Program areas

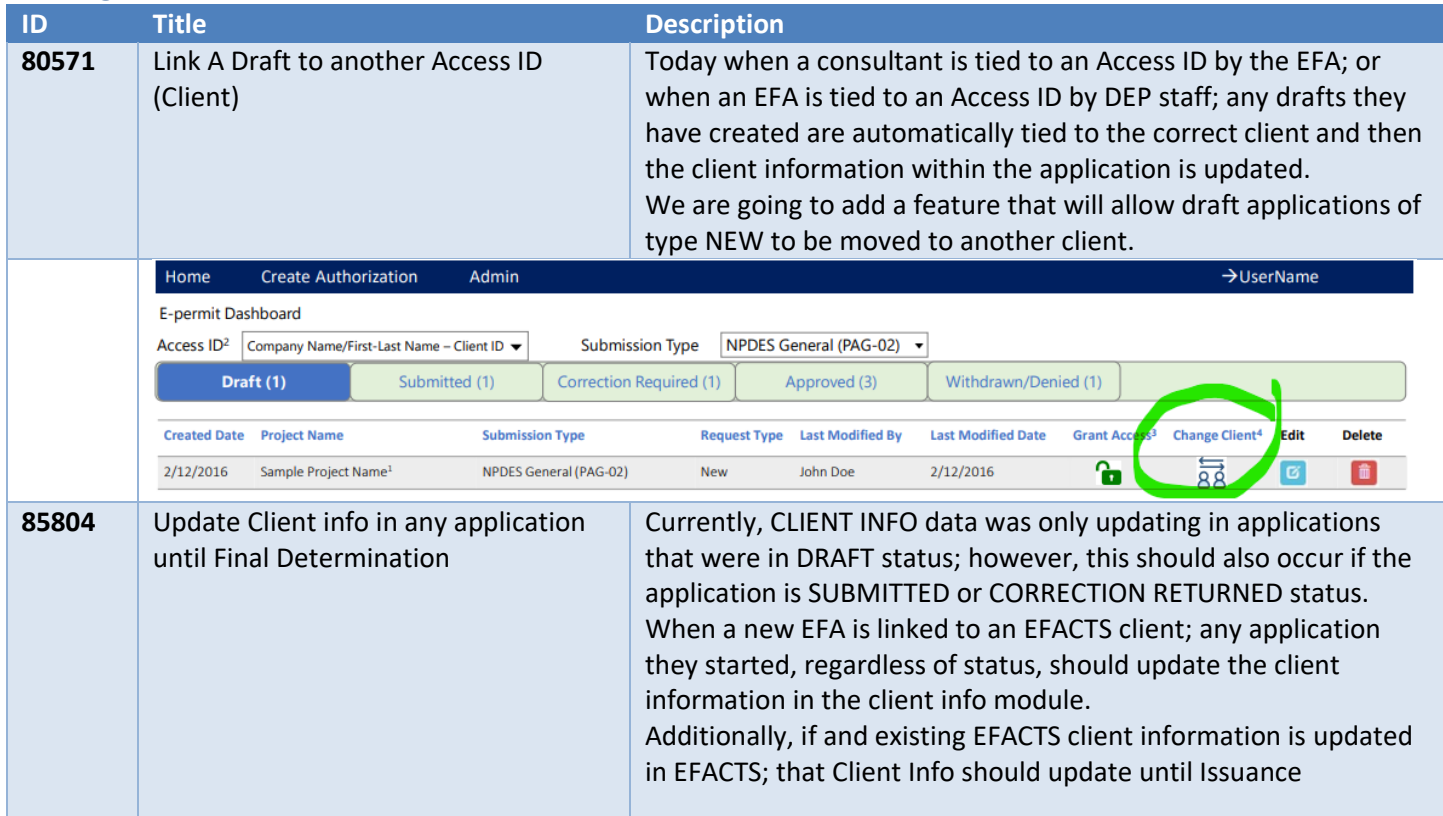

## Bureau of Waterways Engineering and Wetlands

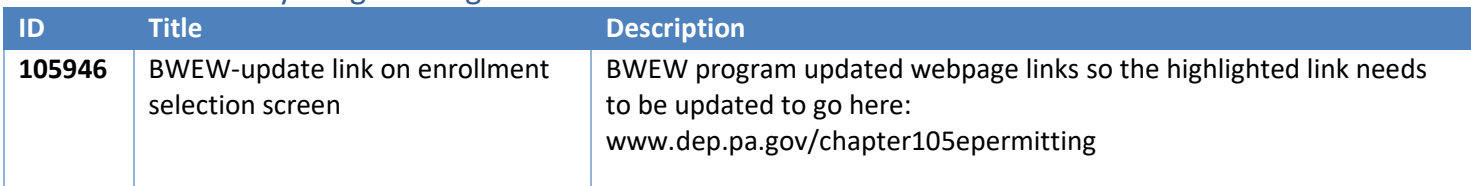

#### Clean Water

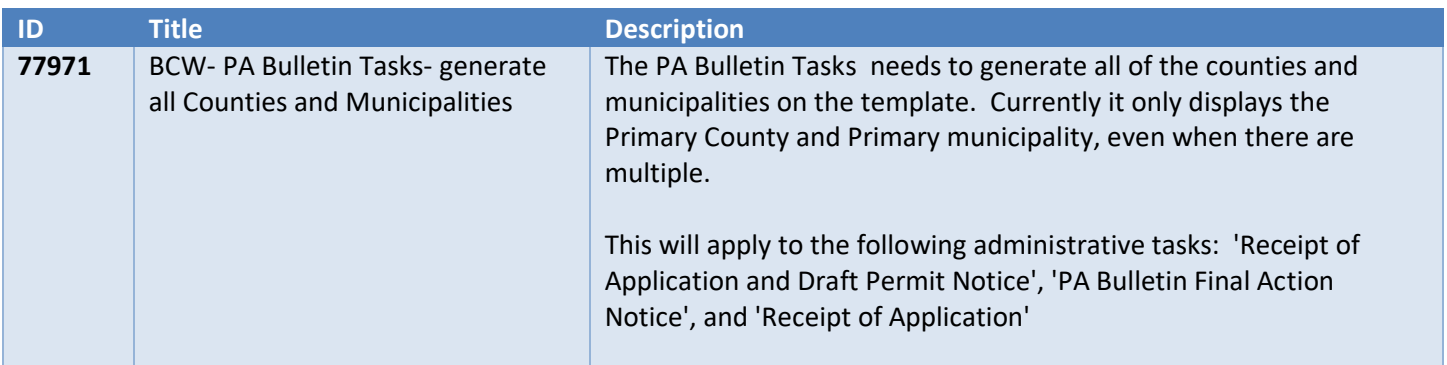

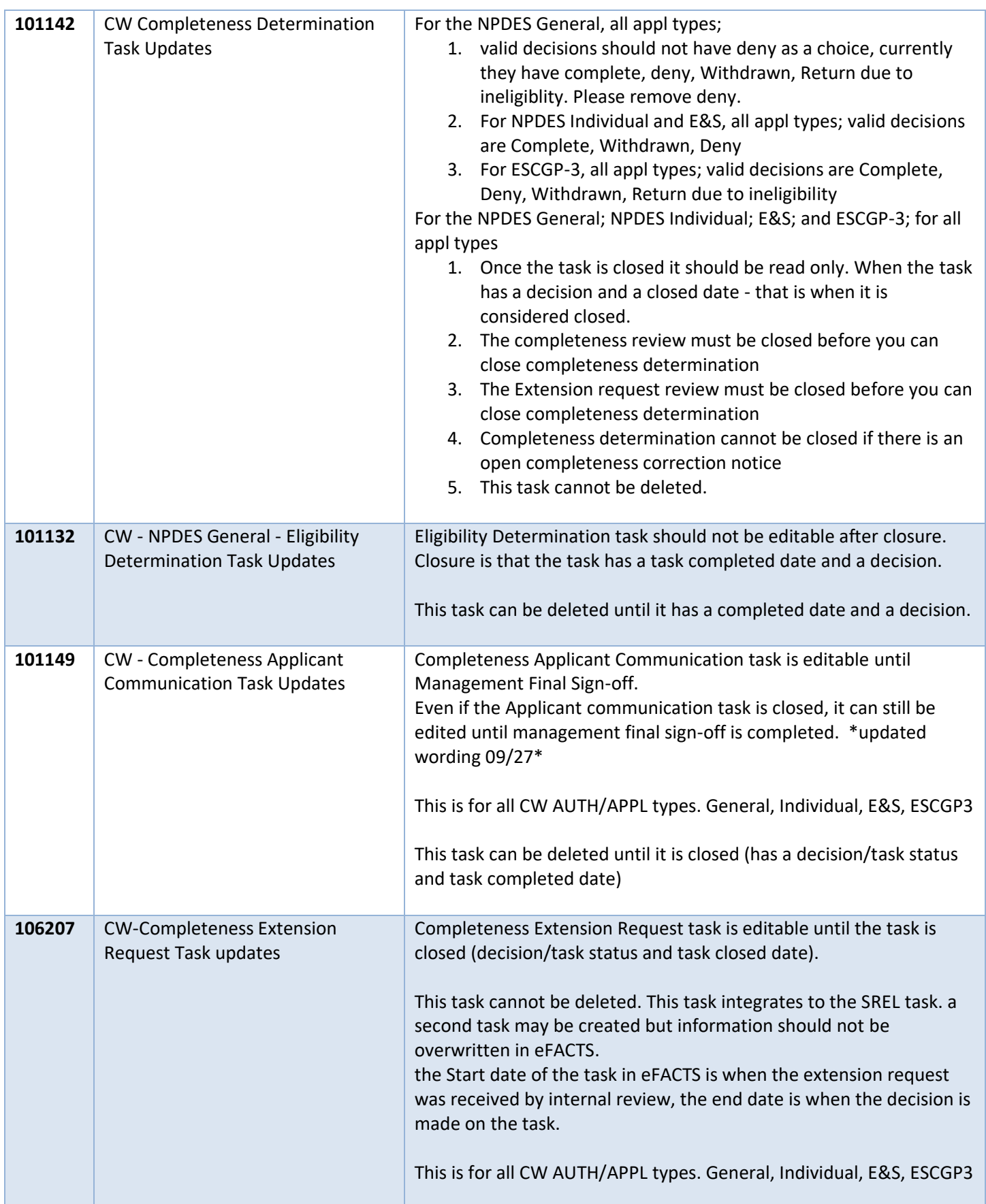

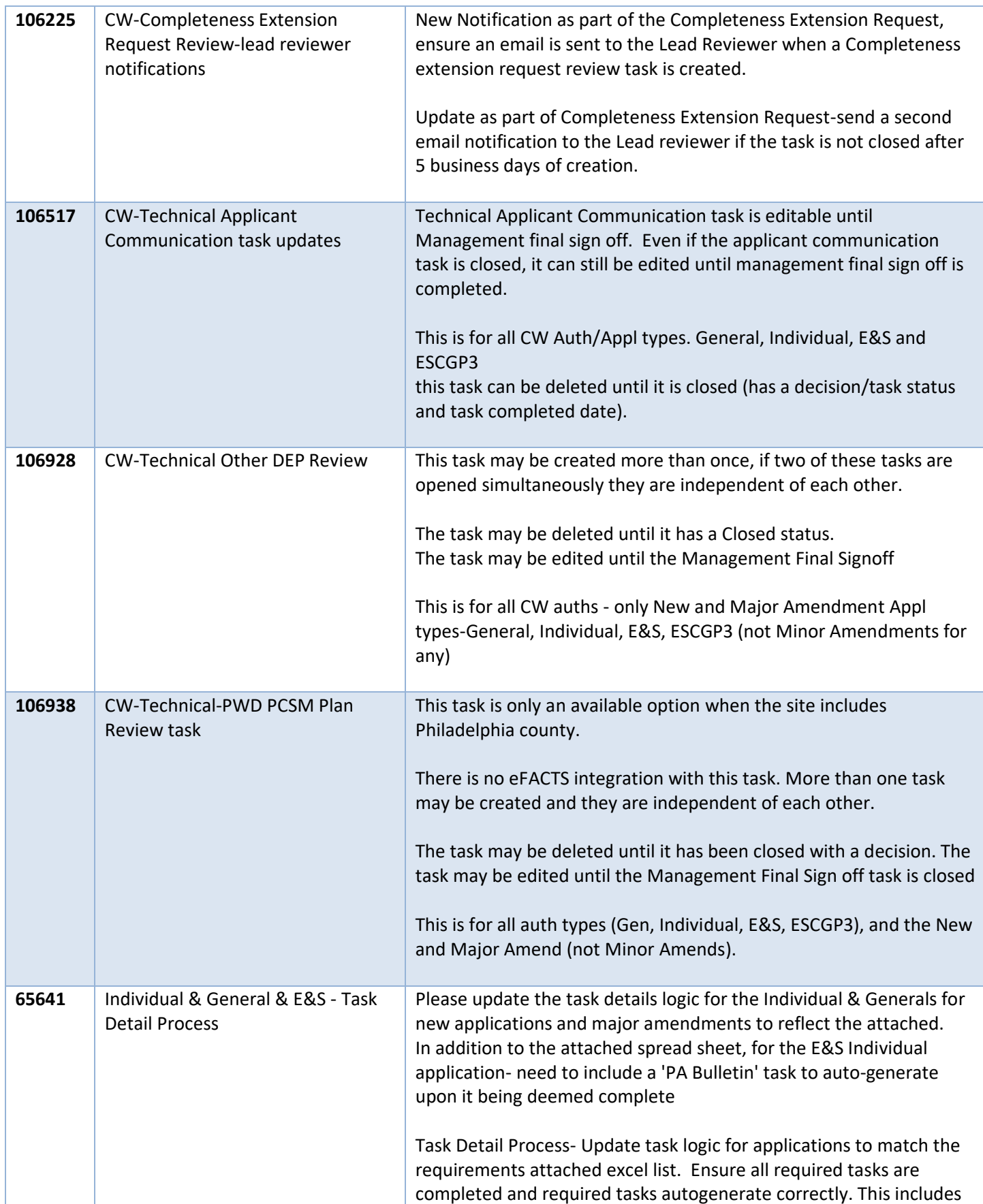

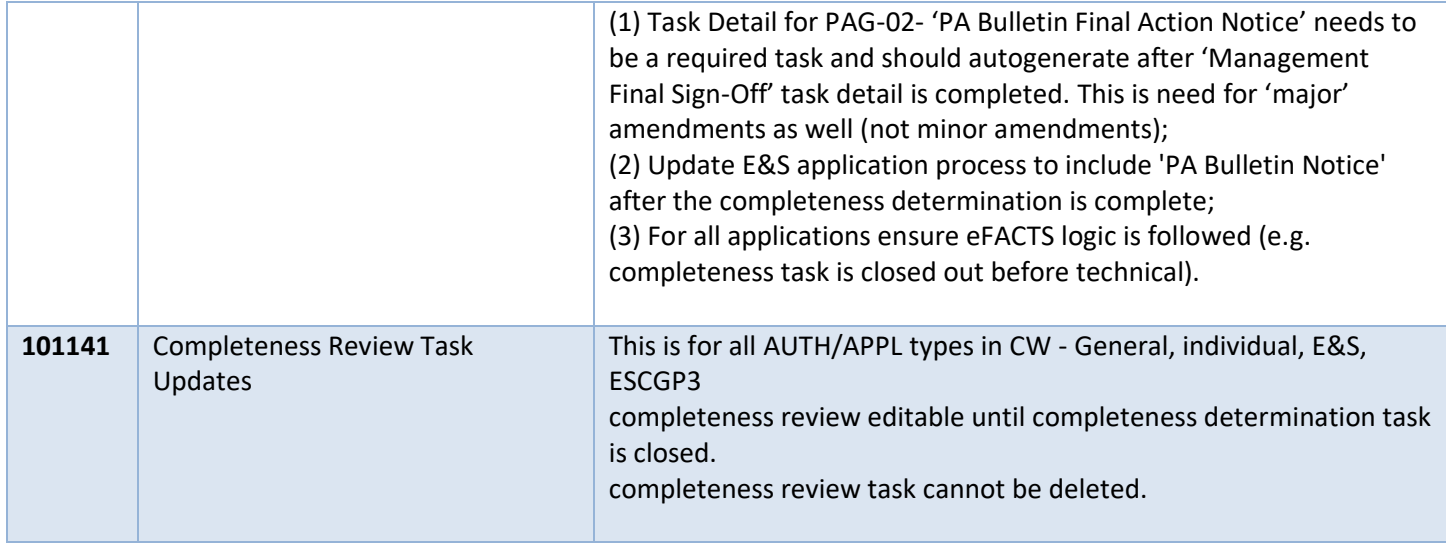

#### Mining

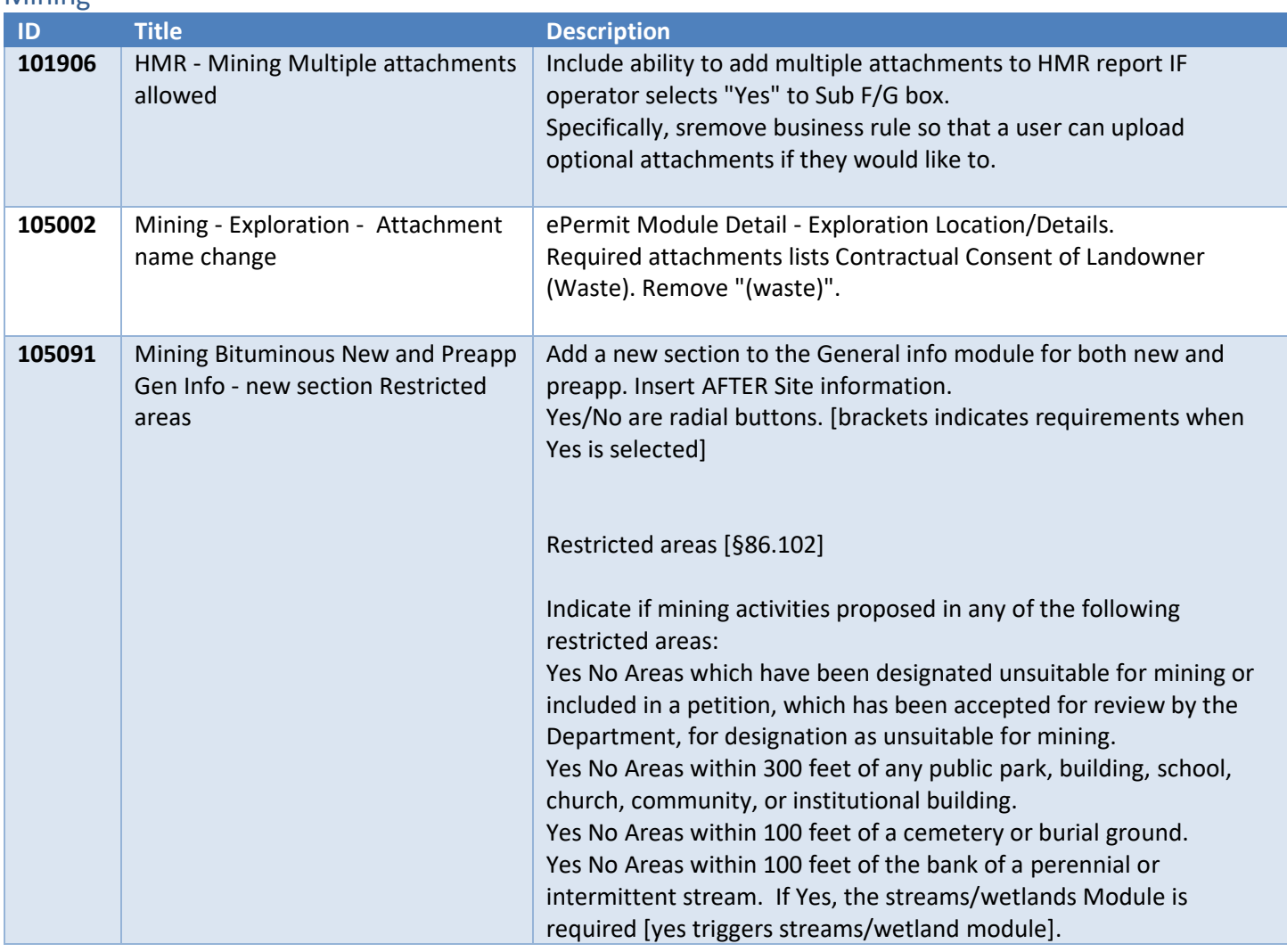

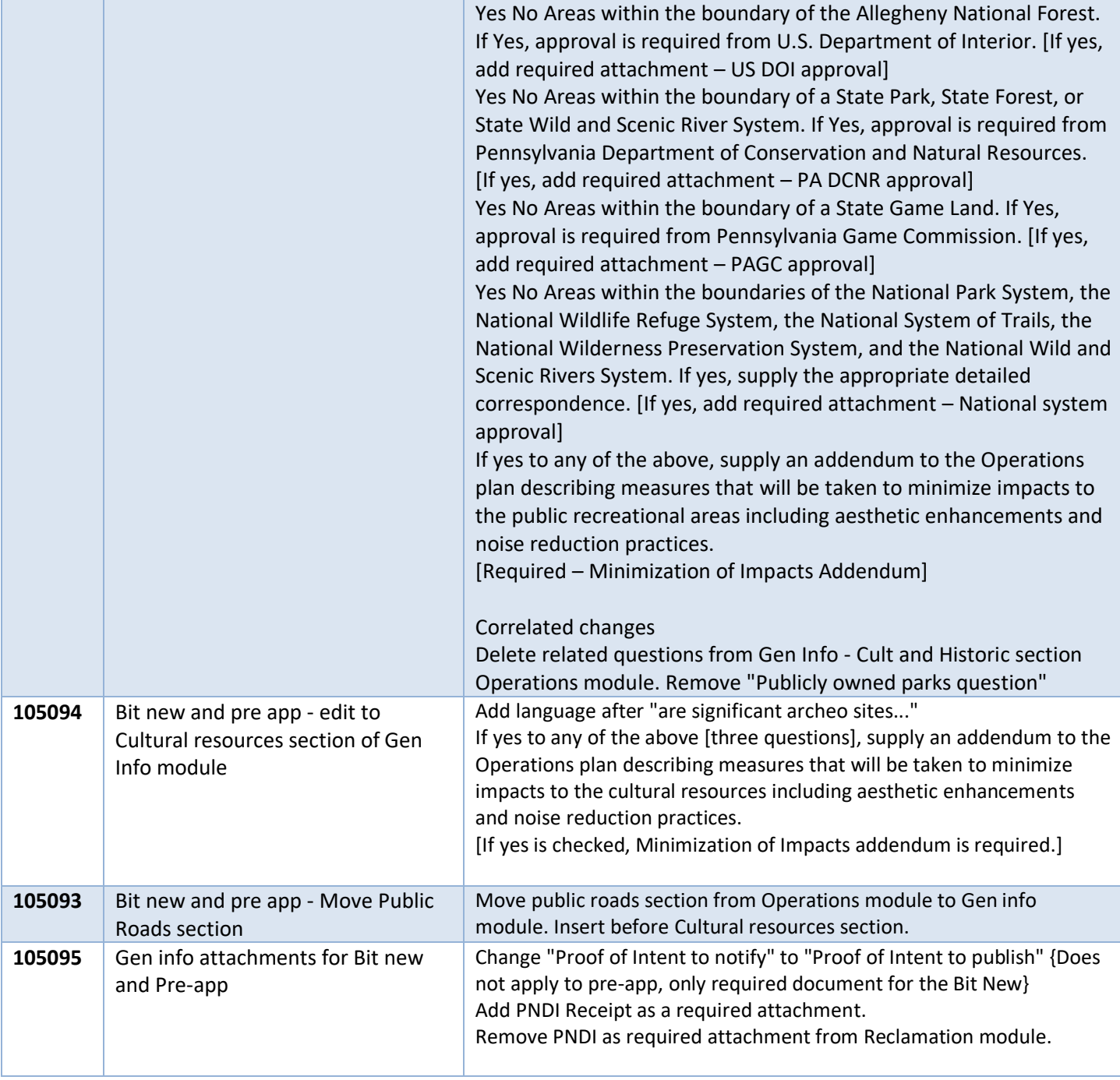

## Oil and Gas

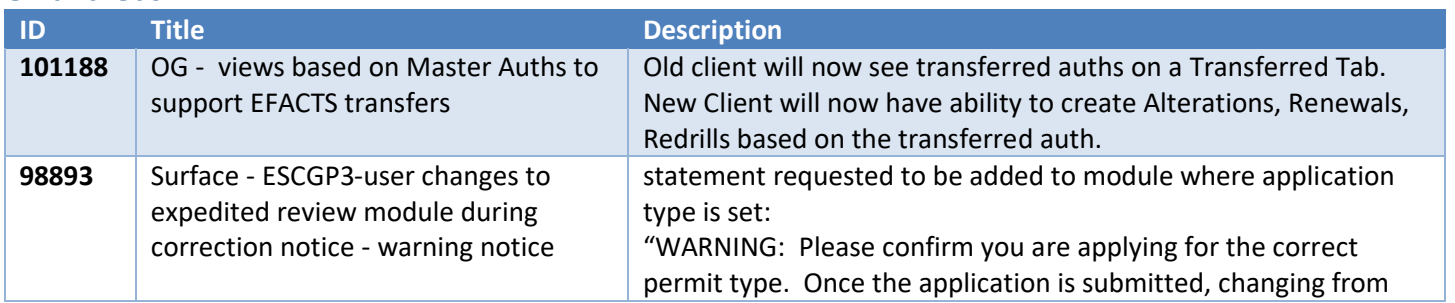

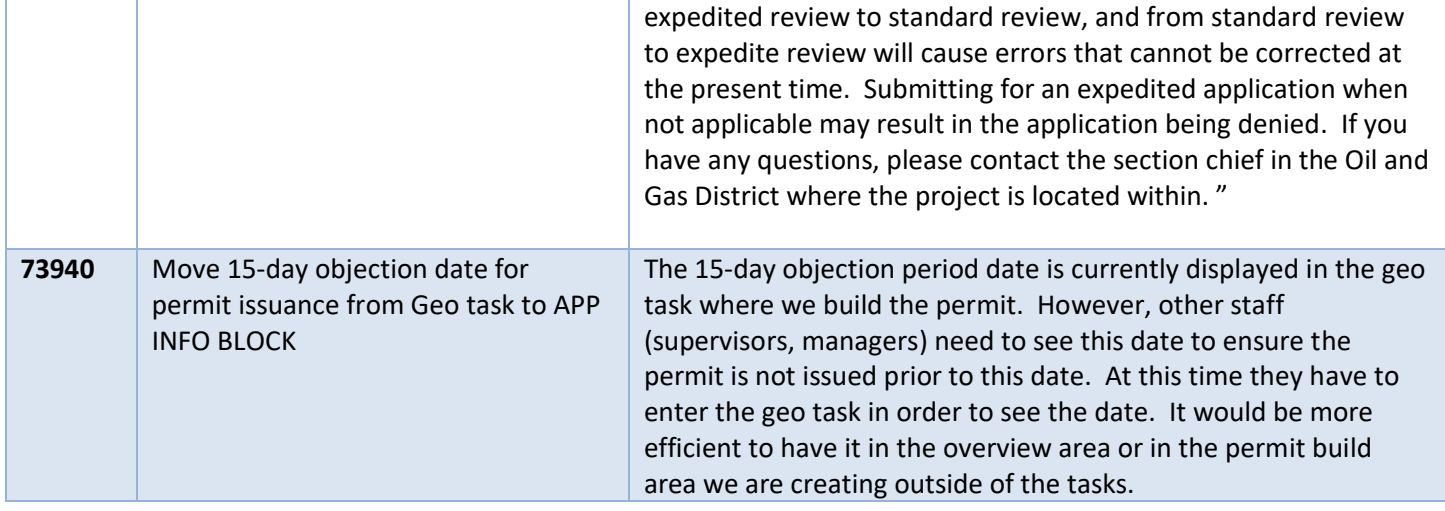

## Storage Tanks

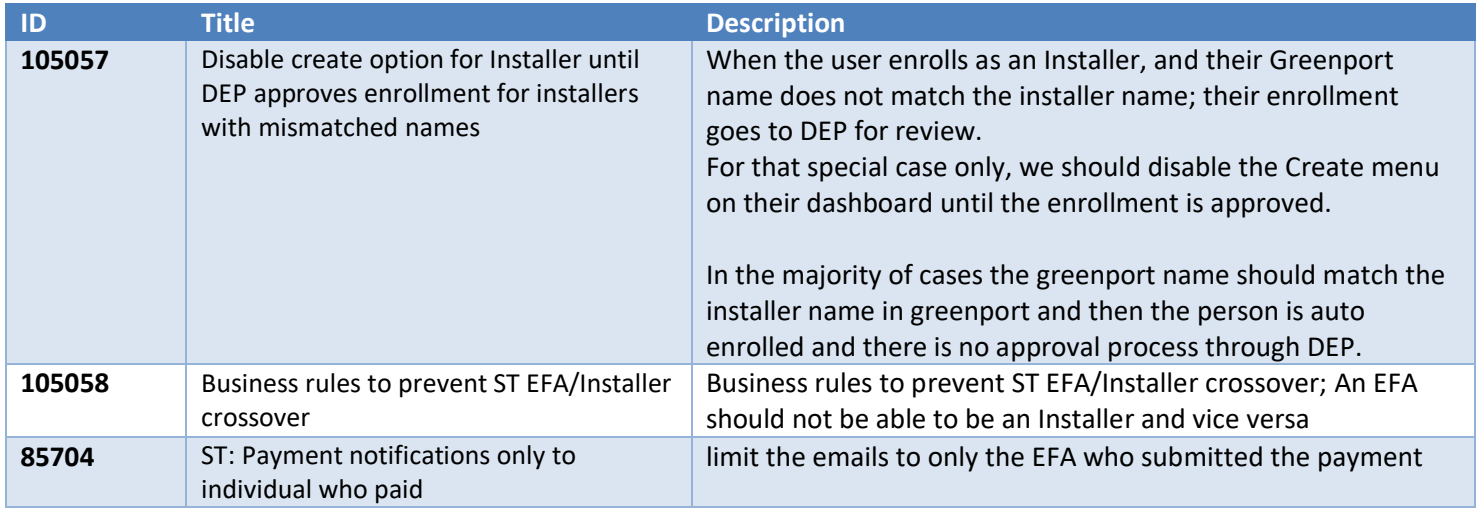

## Waste Management

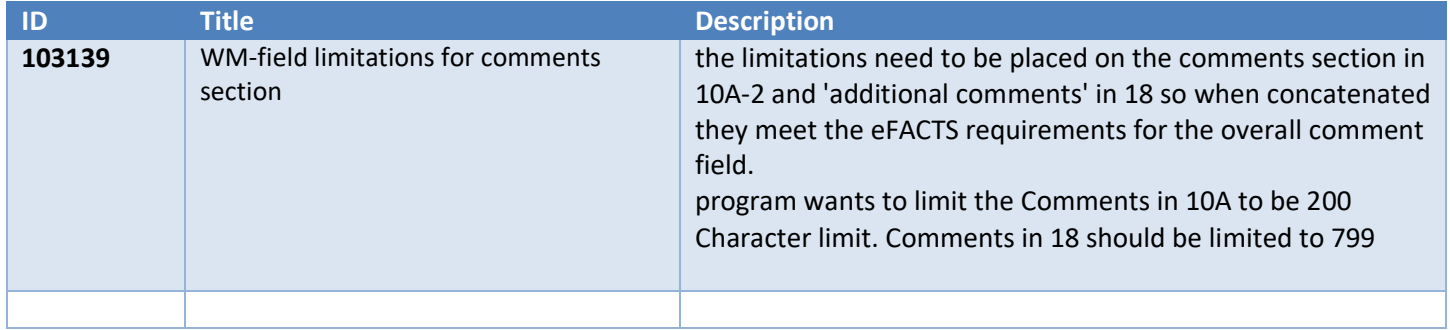